## **Year 11 Remote Learning Plan Guidance**

For each day, follow the table below to see what subject you should be working on.

Each link will direct you to either a specific task or YouTube clip. Please click on link to access.

For example, on Monday all year 11 students will complete Maths, English, Science, Spanish, Performing Arts/ Computing or Sport.

In each section of the table. You can find your tasks in the relevant section of the table.

Use the additional help guides for help using the websites.

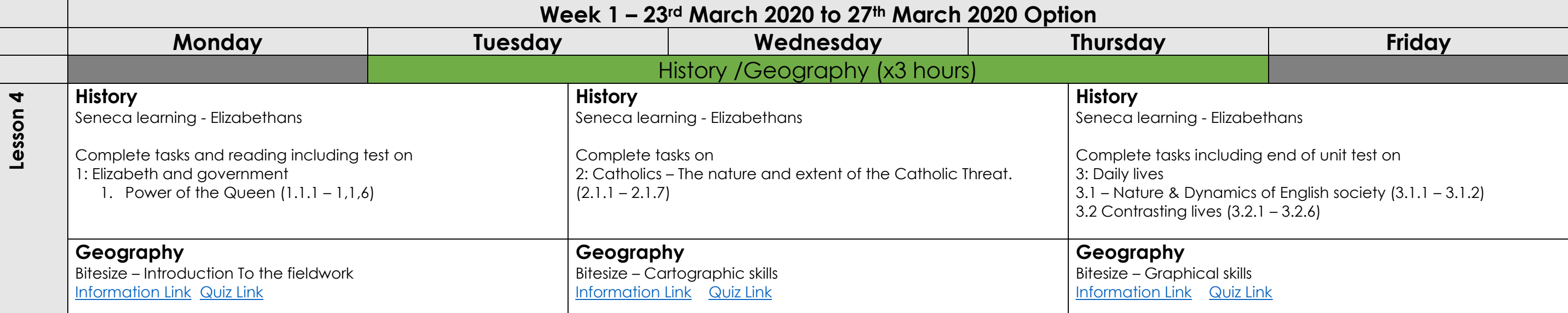

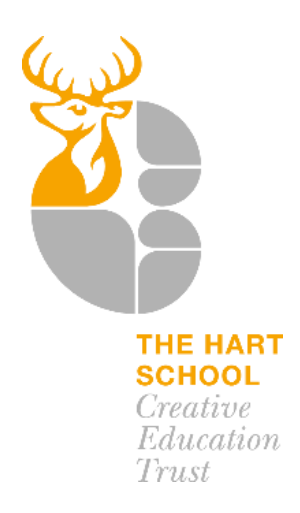

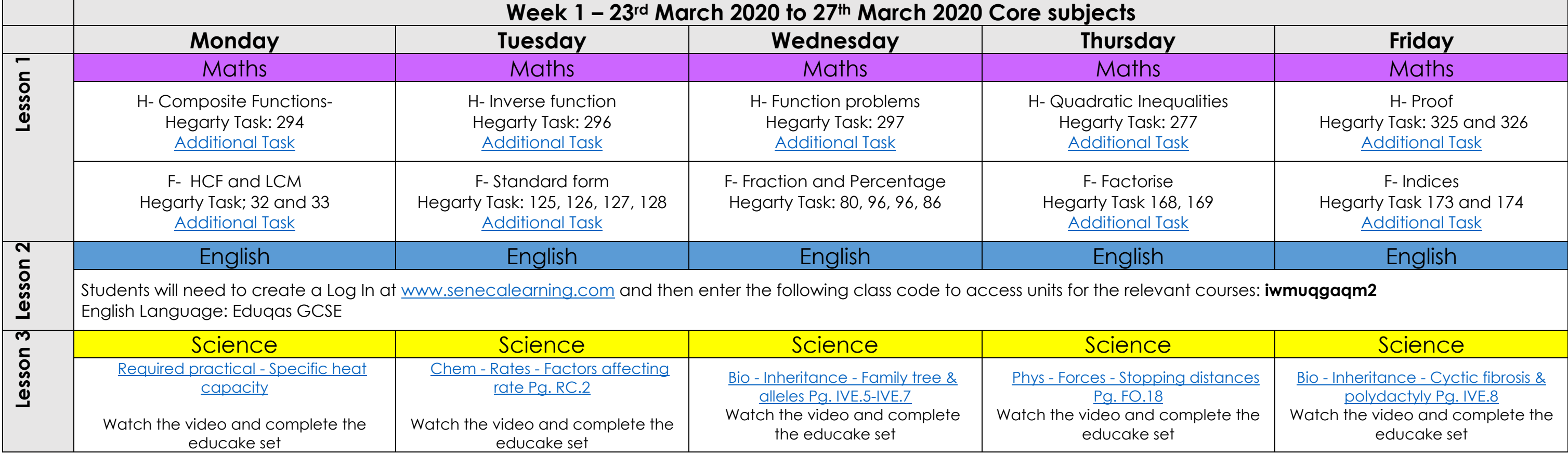

## **Year 11 Remote Learning Plan**

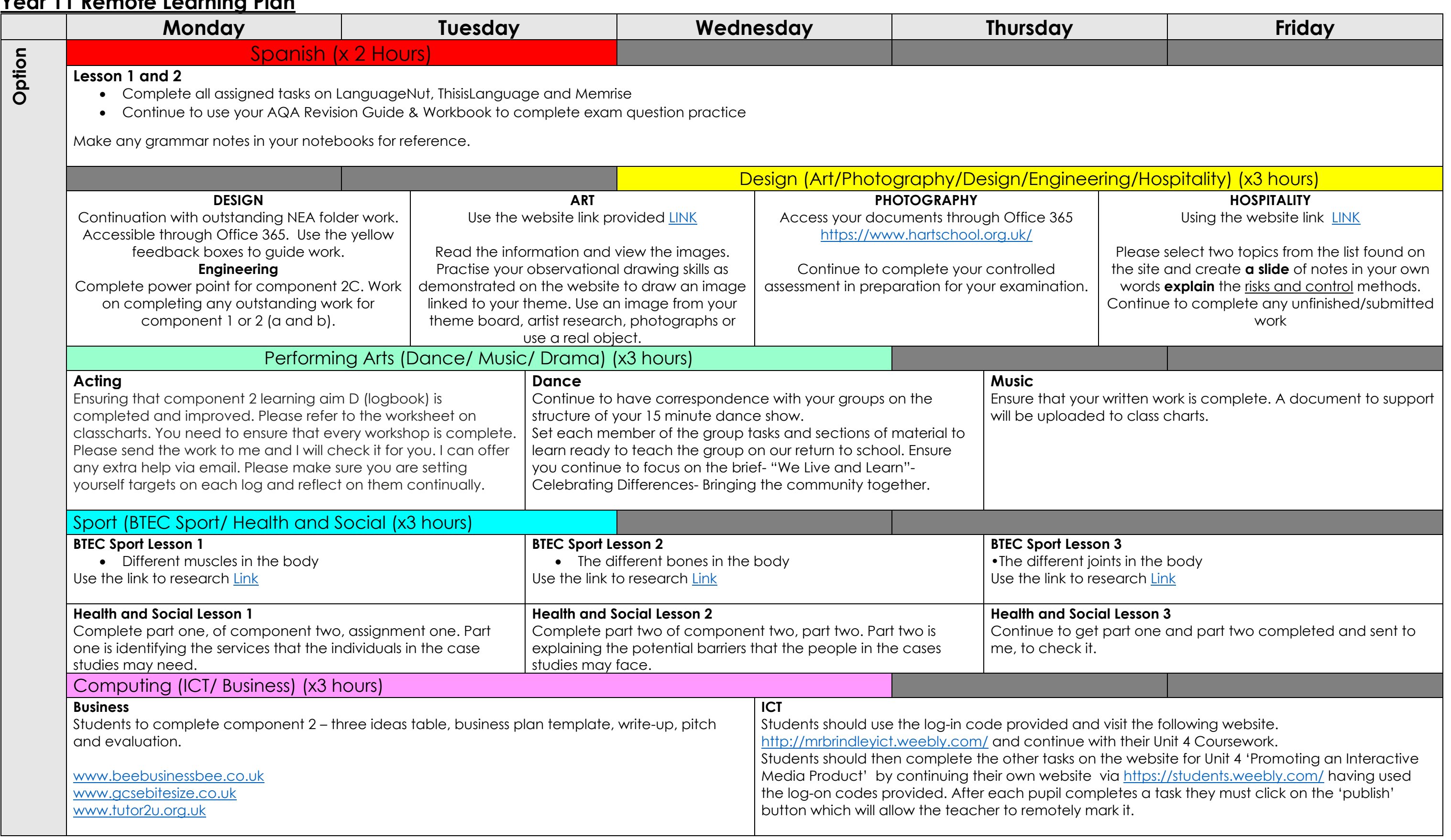